# **Economic Valuation of Environmental Change**

# **Module 5.2: Choice Experiments: Simulation**

**Book chapters: Koop Ch. 5 (for MH), KPT Ch. 11 (for MH)**

```
In [1]:
         # Import packages we'll need for this module
         ################################################
        from numpy import * # numpy is used a lot in Python, and some load it "as np" - but then 
         # every time we use a numpy command, so I prefer not to use a prefix in this case
        from numpy.linalg import inv #not really necessary since we already imported the entire
         # but makes life easier taking inverses, else we would have to type "linalg.inv" all the t
        from numpy.linalg import det #same for determinant
        import matplotlib.pyplot as plt
        from scipy.stats import invgamma #for draws from inverse gamma
        from scipy.stats import norm #for evaluating normal priors for betas
        from scipy.optimize import minimize #needed for MLE routine within the GS
        from sklearn.neighbors import KernelDensity as KD #for smoth plotting of the (empirical)
        import pandas as pd #for creating data frames and output tables
        import math #for pi
        from scipy.special import gammaln #for evaluating the multivariate t-density - same s Matl
```
## **Simulate data**

```
In [2]:
         # Set random seed so you always get identical results when re-running an (unchanged) scrip
         ##########################################################################################
         random.seed(37)
         N = 1000 #number of individuals
         J=3
         #X1 = concatenate((random.normal(1.2,1,size=(N,1)),random.normal(0.6,1,size=(N,1))),axis=1
         #X2 = concatenate((random.normal(1,1,size=(N,1)),random.normal(1.1,1,size=(N,1))),axis=1) 
         #X3 = concatenate((random.normal(1.1,1,size=(N,1)),random.normal(2.1,1,size=(N,1))),axis=1
         X1 = concatenate((random.normal(0.1,1,size=(N,1)),random.normal(0.1,1,size=(N,1))),axis=1)
         X2 = \text{concatenate}((\text{random}.\text{normal}(1.1,1,\text{size}=(N,1))), random.normal(1.1,1,\text{size}=(N,1))), axis=1)
         X3 = \text{concatenate}((\text{random}.\text{normal}(2.1,1,\text{size}=(N,1))), random.normal(2.1,1,\text{size}=(N,1))), axis=1)
         k = shape(X1)[1] #get column dimension
         btrue=array([1,-1]) #same for all equations, as required for an unlabeled experiment
         btrue.shape=(k,1)
         # draw errors from the EV-type I distribution (aka "Gumbel")
         eps=random.gumbel(0,1,size=(N,J)) #one column per choice option, #N by J
         #note: based on the numpy documentation, python uses the "max" version of the Gumbel, as
         #quick check: column means should be colose to 0.57722, var(eps)*6/pi^2 should be close to
         # mtest = eps.mean(0) #mean over rows #looks good
         # Vtest =(eps.var(0))*(6/math.pi**2) #looks good
         e1=eps[:,0:1]
         e2=eps[:,1:2]
         e3=eps[:,2:3]
         U1=X1 @ btrue + e1 #indirect utilities for each option
         U2=X2 @ btrue + e2
         U3=X3 @ btrue + e3
```

```
#stack each person's J utilities as one long column
intU=concatenate((U1.T,U2.T,U3.T),axis=0) #J by N, correct - I checked against U1,U2,U3 us
Ustack=intU.T.reshape(N*J,1) #need to transpose int first to get desired result - stacking
#"reshape" always collect row by row by default, looks good
#now put each person's triplet of utilities in a separate cell, so each cel has a 3 by 1 a
# break ystar cell into lb sub-vectors of length gs by 1
Ucell=Ustack.reshape(N,J,1)
# first dimension: number of "cells"
# second dimension: number of rows in each cell
# third dimension: number of columns in each cell
y=zeros([N,1]) #will collect winning option for each person, "1," "2," or "3"
for i in range(0, N):
    int1=Ucell[i]
     #find location of maximum
     jm=argmax(int1)
     y[i]=jm+1 #(so we get "1" for the first option and not zero, just a personal preferenc
#check a few cells for accuracy
#print(Ucell[1],y[1])
#print(Ucell[10],y[10])
#print(Ucell[100],y[100])
#capture number of 1's,2's, and 3's in y to make sure we have a balanced outcome
#where each option is chosen a reasonable number of times - play with means of X to achiev
l1=sum(where(y==1,y,0)) #where.. means: where y==1, keep y, set all others to 0
l2=sum(where(y==2,y,0))/2 #since we're keeping 2's
l3=sum(where(y==3,y,0))/3
print(l1,l2,l3)
#319.0 334.0 347.0 - good enough
save("output/ClogitData", array([y,Ucell,X1,X2,X3,btrue], dtype=object), allow_pickle = Tr
# this gets rid of the "depreciated" warning message...
# to load, use: [y,bidvec,X,btrue,sig2true] = load("output\probitBidsData.npy", allow_pick
```

```
319.0 334.0 347.0
```
#### **Preliminaries, priors, and tuners**

```
In [3]:
```

```
##########################################
# Preliminaries, priors, tuners
##########################################
# For the GS it will be convenient to create a J x 1 yi-vector (that flags which option wa
# each person, then stack them
#so we want the first row of X1, the first row of X2, and the first row of X3 stacked into
# then repeat for each person
Xbig=zeros([N*J*k,1]).reshape(N,J,k) #start with all zeros, in the correct shape
ybig=zeros([N*J,1]).reshape(N,J,1) #same for ybig
for i in range(0, N):
    Xbig[i,0:1,:]=X1[i,:]
    Xbig[i,1:2,:]=X2[i,:]
    Xbig[i,2:3,:]=X3[i,:]
     ir=y[i] #capture 1,2, or 3 index, return simple scalar
```

```
 #tried to simply index ybig by ir, but no success, thus the lengthy if-sequence instea
     if ir==1:
        ybig[i,0]=1
     elif ir==2:
        ybig[i,1]=1
     else:
         ybig[i,2]=1
#check a few cells - OK
#Xbig[0] #and compare to X1,X2,X3 in variable inspector
#ybig[0] #and compare to y
#now reduce to a 2-dimensional array
Xbig.shape=(N*J,k)
ybig.shape=(N*J,1)
#looks OK
#TUNERS
##############
r1 = 5000 #burn-ins, be generous for limited dep. variable problems 
r2 = 10000 #keepers
R = r1 + r2
#
#PRIORS:
###################
#for beta:
mu0 = zeros((k,1))
V0 = 100*identity(k)
tau=1 #tuner for variance in t-distribution
v=10 #degrees of freedom for t-distribution
betadraw=2*ones((k,1)) #somehting not too extreme, and not too close to the truth
```
### **Run Gibbs Sampler**

1000 2000 3000 4000 5000 6000 7000 8000 9000 10000 11000 12000 13000 14000 15000 In  $\lceil 4 \rceil$ : *# run GS #########################################################################* **%run** functions/gs\_clogit.ipynb #actual GS function *# # now execute the function* [betamat,accept]**=**gs\_clogit(Xbig,ybig,k,J,N,r1,r2,mu0,V0,tau,v,betadraw)

In [5]: *# import the "kdiagnostics" function from your "functions" folder* **%run** functions/kdiagnostics.ipynb

```
# now execute the function
diagnostics=kdiagnostics(betamat)
```
In [6]:

```
# convert diagnostics matrix to data frame for plotting
##############################################################
myframe = pd.DataFrame(diagnostics)
myframe.index = pd.Index(["b1", "b2"])
myframe.columns = ["post.mean", "post.std", "p(>0)", "nse", "IEF", "M*", "CD"]
#myframe = frame.style.format("{:,.3f}") #this sets all entries to 3 decimals
# this is more slective:
myframeNice = myframe.style.format({"post.mean": "{:,.3f}",
                                  "post.std": "{:,.3f}",
                                  "p(>0)": "{:,.3f}",
                                  "nse": "{:,.3f}",
                                 "IEF": "{:,.3f}",
                                  "CD": "{:,.3f}",
                                 "M*": "{:,.0f}"})
display(myframeNice)
#print(frame) #produces a raw-looking table, this is nicer
```
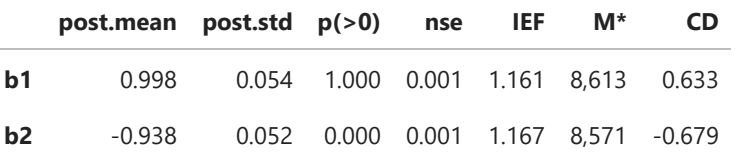

The acceptance rate is:

```
In [9]:
```
0.93

```
print(round(accept,2))
```
In [11]: save("output/simResults", array([betamat,accept], dtype**=**object), allow\_pickle **<sup>=</sup> True**) *# this gets rid of the "depreciated" warning message... # to load, use: [betamat,accept] = load("output\simResults.npy", allow\_pickle = True)*